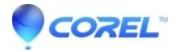

## What Language Is Scripting Done In CorelDRAW?

• CorelDRAW Standard

| Scripting in CorelDRAW is done in | Visual Basic for Applications | (VBA) or Visual Studio for Applications. |
|-----------------------------------|-------------------------------|------------------------------------------|
|                                   |                               |                                          |

-----

You can also find the CorelDRAW Q&A video <u>here on the Discovery Center</u>, where we answer more questions submitted by CorelDRAW users

© 1985-2024 Corel. All rights reserved.